# **BAB V**

# **HASIL PENELITIAN DAN REKOMENDASI**

#### **5.1 HASIL DATA RESPONDEN**

Teknik untuk kegiatan pengisian pernyataan diajukan pengumpulan data yang dilakukan dengan menggunakan kuesioner *hardcopy (offline)* yang telah disebarkan dari tanggal 25 Oktober 2022 sampai tanggal 28 Oktober 2022. Untuk kegiatan pengisian dengan 26 pernyataan diajukan dalam pengisian kuesioner ini. Kuesioner kemudian disebarkan kepada siswa/i SMA Negeri 2 Kota Jambi. Sebanyak 304 responden yang telah memberikan respon ke dalam kuesioner dan dinyatakan valid. Berikut ini adalah deskripsi singkat hasil data yang terkumpul antara lain :

1. Jenis Kelamin

Berdasarkan data yang telah dikumpulkan menunjukkan bahwa jumlah responden laki-laki dan perempuan, yaitu :

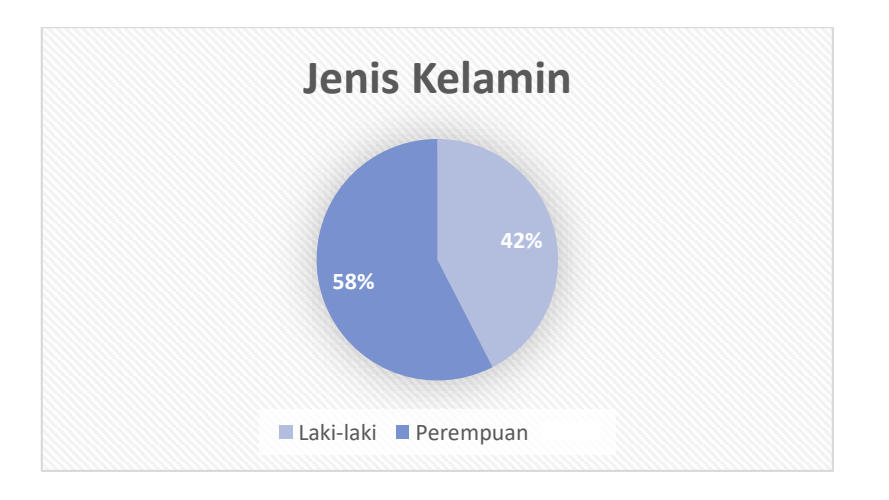

**Gambar 5.1 Diagram Responden Berdasarkan Jenis Kelamin**

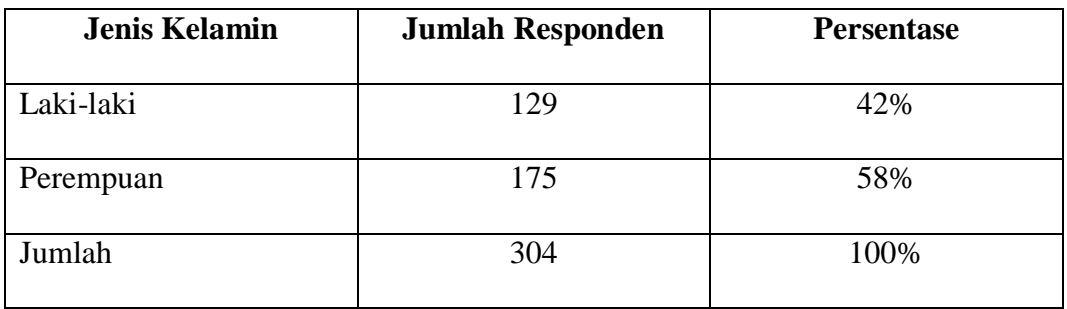

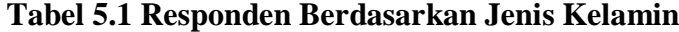

Pada tabel 5.1 frekuensi responden berdasarkan jenis kelamin menjelaskan bahwa responden laki-laki berjumlah 129 orang dengan persentase 42% sedangkan responden perempuan berjumlah 175 orang dengan persentase 58%. Hal ini menunjukkan bahwa jumlah responden perempuan lebih banyak dibandingkan lakilaki.

2. Kelas

Berdasarkan data yang telah dikumpulkan menunjukkan bahwa kelas responden yaitu :

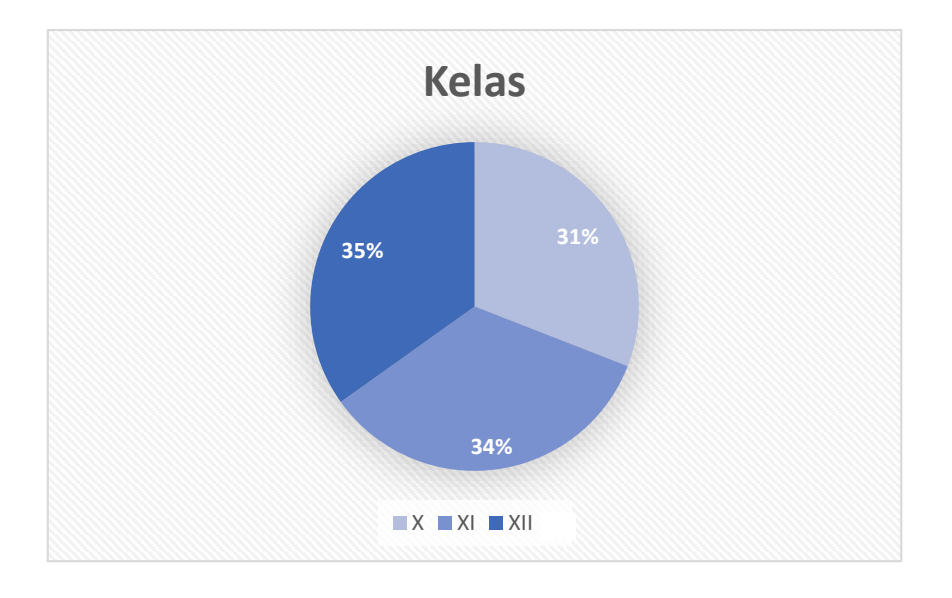

**Gambar 5.2 Diagram Responden Berdasarkan Kelas**

| <b>Kelas</b> | <b>Jumlah Responden</b> | <b>Persentase</b> |
|--------------|-------------------------|-------------------|
| X            | 94                      | 31%               |
| XI           | 104                     | 34%               |
| XII          | 106                     | 35%               |
| Jumlah       | 304                     | 100%              |

**Tabel 5.2 Responden Berdasarkan Kelas**

Pada tabel 5.2 frekuensi responden berdasarkan kelas menjelaskan bahwa responden kelas X berjumlah 94 orang dengan persentase 31% sedangkan responden kelas XI berjumlah 104 orang dengan persentase 34% dan responden kelas XII berjumlah 106 orang dengan persentase 35%. Hal ini menunjukkan bahwa jumlah responden kelas XII lebih banyak dibandingkan kelas X1 dan kelas X.

3. Jurusan

Berdasarkan data yang telah dikumpulkan menunjukkan bahwa jurusan responden yaitu :

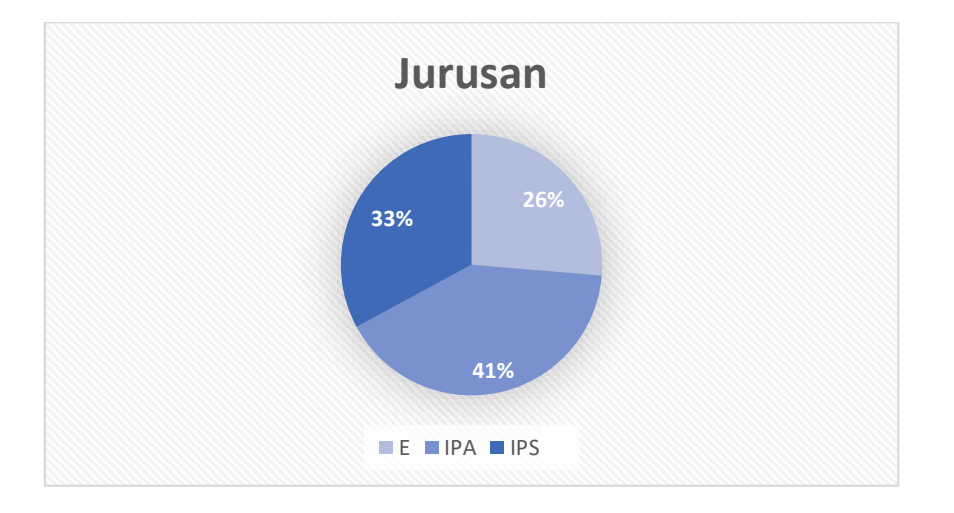

**Gambar 5.3 Diagram Responden Berdasarkan Jurusan**

| <b>Jurusan</b> | <b>Jumlah Responden</b> | <b>Persentase</b> |
|----------------|-------------------------|-------------------|
| E              | 80                      | 26%               |
| <b>IPA</b>     | 124                     | 41%               |
| <b>IPS</b>     | 100                     | 33%               |
| Jumlah         | 304                     | 100%              |

**Tabel 5.3 Responden Berdasarkan Jurusan**

Pada tabel 5.3 frekuensi responden berdasarkan jurusan menjelaskan bahwa responden jurusan E berjumlah 80 orang dengan persentase 26% sedangkan responden jurusan IPA berjumlah 124 orang dengan persentase 41% dan responden jurusan IPS berjumlah 100 orang dengan persentase 33%. Hal ini menunjukkan bahwa jumlah responden jurusan IPA lebih banyak dibandingkan jurusan IPS dan jurusan E.

4. Lama menggunakan *website*

Berdasarkan data yang telah dikumpulkan menunjukkan bahwa lama menggunakan *website* oleh responden yaitu :

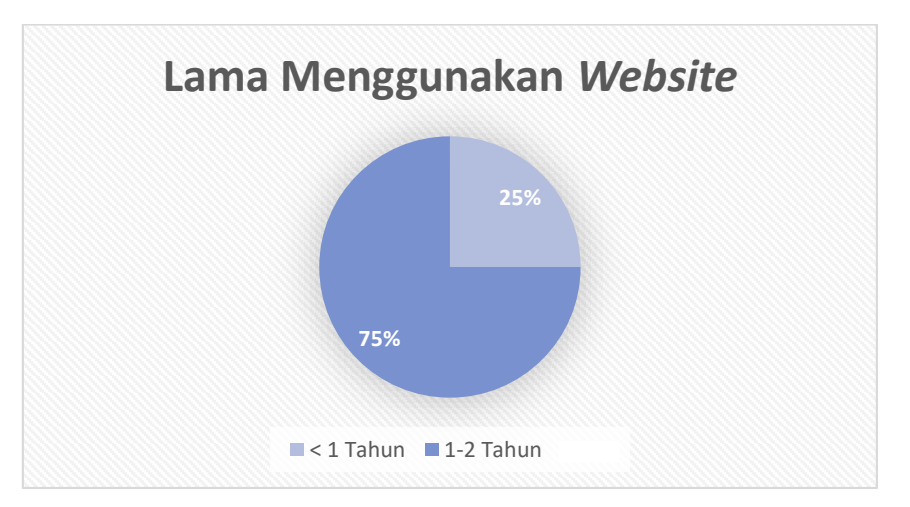

**Gambar 5.4 Diagram Responden Berdasarkan Lama Menggunakan** *Website*

| Lama Menggunakan Website | <b>Jumlah Responden</b> | <b>Persentase</b> |
|--------------------------|-------------------------|-------------------|
| $<$ 1 Tahun              | 76                      | 25%               |
| 1-2 Tahun                | 228                     | 75%               |
| Jumlah                   | 304                     | 100%              |

**Tabel 5.4 Responden Berdasarkan Lama Menggunakan** *Website*

Pada tabel5.4 frekuensi reponden berdasarkan lama menggunakan website menjelaskan bahwa responden yang menggunakan *website* > 1 tahun berjumlah 76 orang dengan persentase 25% sedangkan responden yang menggunakan *website* selama 1-2 tahun berjumlah 228 orang dengan persentase 75%. Hal ini menunjukkan bahwa jumlah responden yang lama menggunakan *website* selama 1- 2 tahun lebih banyak dibandingkan jumlah responden yang lama menggunakan *website* > 1 tahun.

## **5.2 TAHAP ANALISIS**

#### **5.2.1 Uji Validitas**

Uji validitas dilakukan untuk menguji masing-masing variabel yaitu kualitas pengguna  $(X_1)$ , kualitas informasi  $(X_2)$ , dan kualitas interaksi  $(X_3)$ , dan kepuasan pengguna (Y) dengan menggunakan SPSS 25. Adapun kriteria validitas yaitu :

Jika r hitung > r tabel maka dapat disimpulkan data valid

Jika r hitung < r tabel maka disimpulkan data tidak valid

Untuk hasil nilai r tabel dapat dilihat pada tabel 5.5 berikut ini :

|            |        | Tingkat signifikan untuk uji satu arah |        |                                       |        |  |  |
|------------|--------|----------------------------------------|--------|---------------------------------------|--------|--|--|
| $Df=(N-2)$ | 0,05   | 0,025                                  | 0,01   | 0,005                                 | 0,0005 |  |  |
|            |        |                                        |        | Tingkat signifikan untuk uji dua arah |        |  |  |
|            | 0,1    | 0,05                                   | 0,02   | 0,01                                  | 0,001  |  |  |
| 294        | 0,0958 | 0,1140                                 | 0,1352 | 0,1495                                | 0,1903 |  |  |
| 295        | 0,0956 | 0,1138                                 | 0,1349 | 0,1493                                | 0,1900 |  |  |
| 296        | 0,0955 | 0,1136                                 | 0,1347 | 0,1490                                | 0,1897 |  |  |
| 297        | 0,0953 | 0,1135                                 | 0,1345 | 0,1488                                | 0,1894 |  |  |
| 298        | 0,0951 | 0,1133                                 | 0,1343 | 0,1485                                | 0,1891 |  |  |
| 299        | 0,0950 | 0,1131                                 | 0,1340 | 0,1483                                | 0,1887 |  |  |
| 300        | 0,0948 | 0,1129                                 | 0,1338 | 0,1480                                | 0,1884 |  |  |
| 301        | 0,0947 | 0,1127                                 | 0,1336 | 0,1478                                | 0,1881 |  |  |
| 302        | 0,0945 | 0,1125                                 | 0,1334 | 0,1475                                | 0,1878 |  |  |
| 303        | 0,0944 | 0,1123                                 | 0,1332 | 0,1473                                | 0,1875 |  |  |
| 304        | 0,0942 | 0,1121                                 | 0,1329 | 0,1471                                | 0,1872 |  |  |

**Tabel 5.5 Nilai Koefisien Korelasi (r)**

Nilai r tabel di ambil dengan rumus df = (N-2) dan probabilitasnya 0,05 yaitu df = (304-2) = 302, sehingga menghasilkan r tabel pada probabilitas 0,05 sebesar 0,1125. Pengujian validitas dilakukan untuk mengetahui pernyataan mana yang valid dan mana yang tidak valid. Untuk lebih jelasnya dapat dilihat pada tabel 5.6 berikut ini :

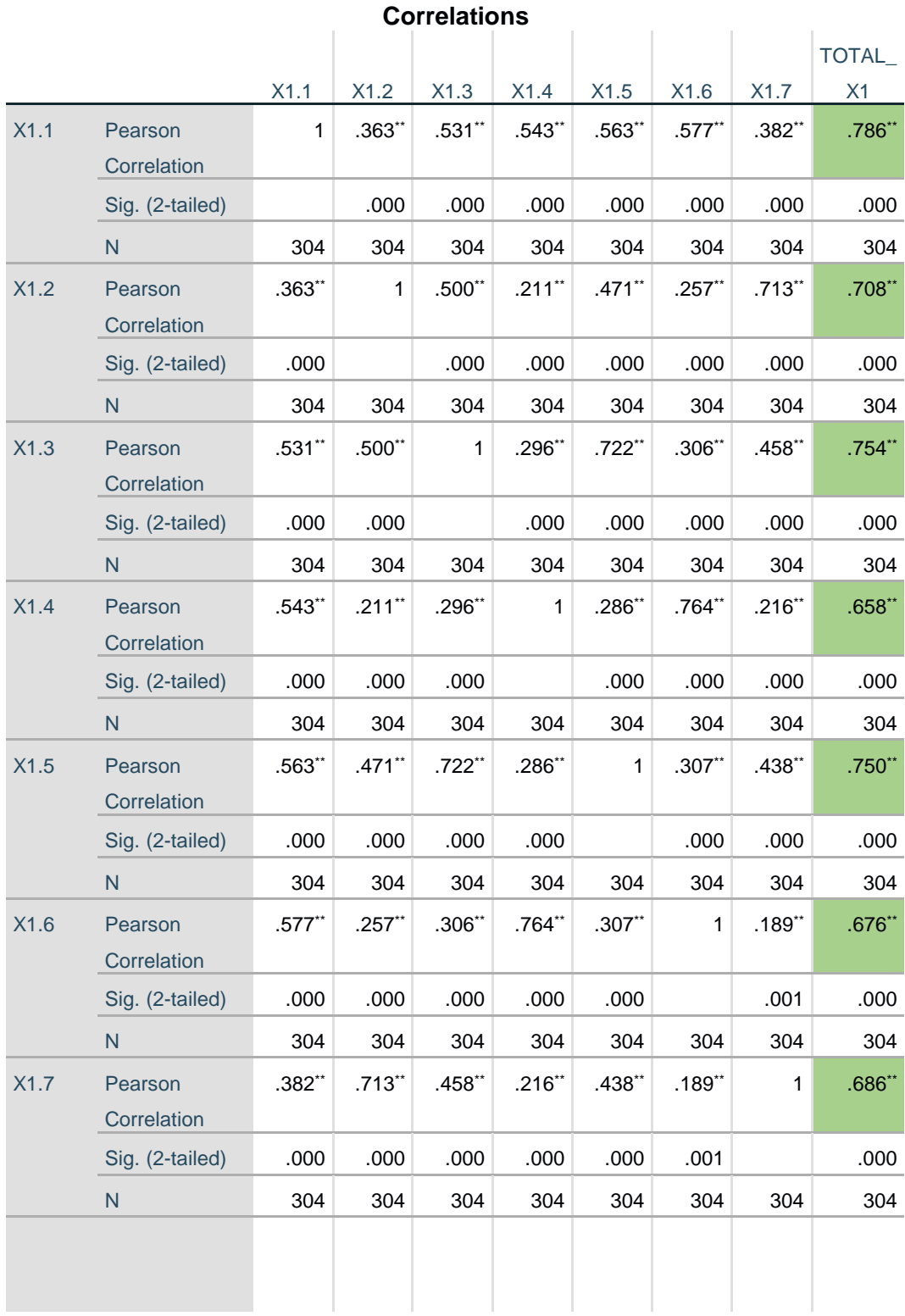

# **Tabel 5.6 Hasil Uji Validitas (X1)**

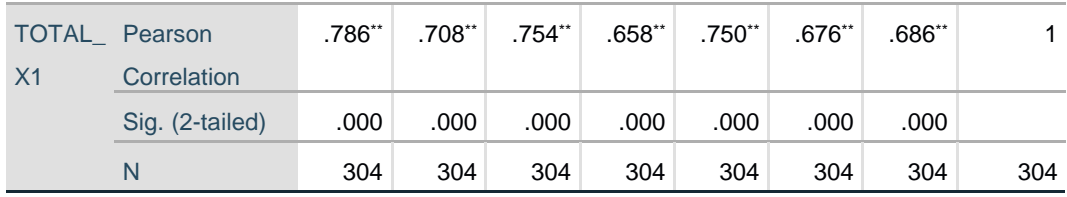

\*\*. Correlation is significant at the 0.01 level (2-tailed).

Nilai r tabel didapatkan sebesar 0,1125. Pada uji validitas yang dilakukan pada variabel kualitas kegunaan (X1) dapat dilihat bahwa diketahui nilai *pearson correlation* X1.1 dengan skor nilai 0.786, pada *pearson correlation* X1.2 dengan skor nilai 0.708, pada *pearson correlation* X1.3 dengan skor nilai 0.754, pada *pearson correlation* X1.4 dengan skor nilai 0.658, pada *pearson correlation* X1.5 dengan skor nilai 0.750, pada *pearson correlation* X1.6 dengan skor nilai 0.676, pada *pearson correlation* X1.7 dengan skor nilai 0.686. Maka dapat disimpulkan bahwa semua nilai  $X_1$  dinyatakan valid.

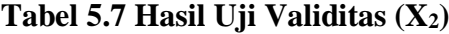

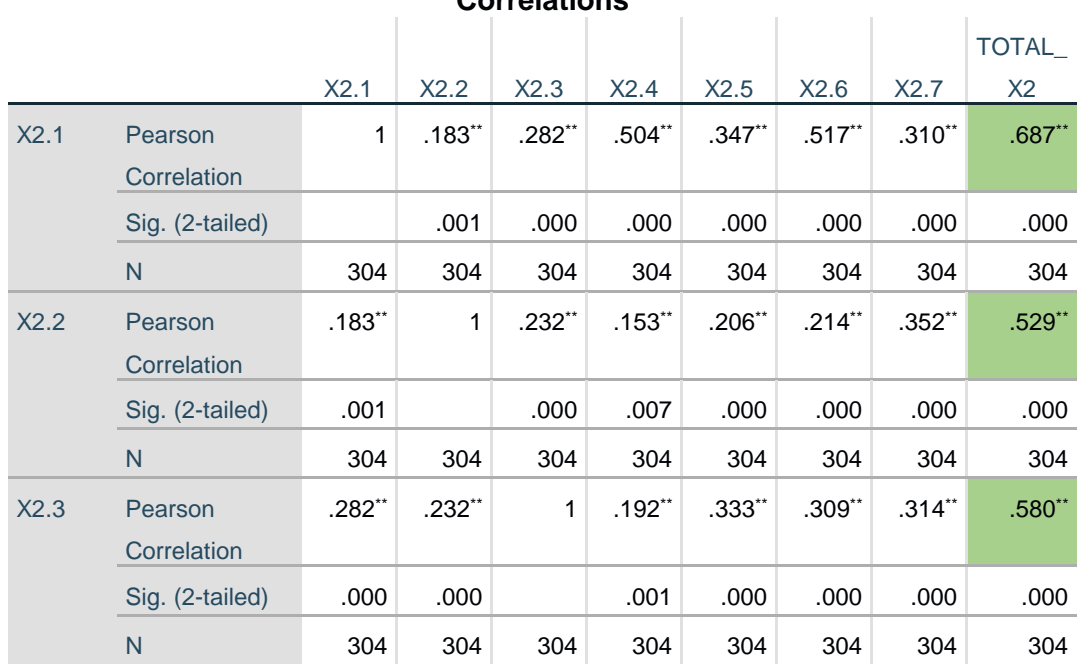

**Correlations**

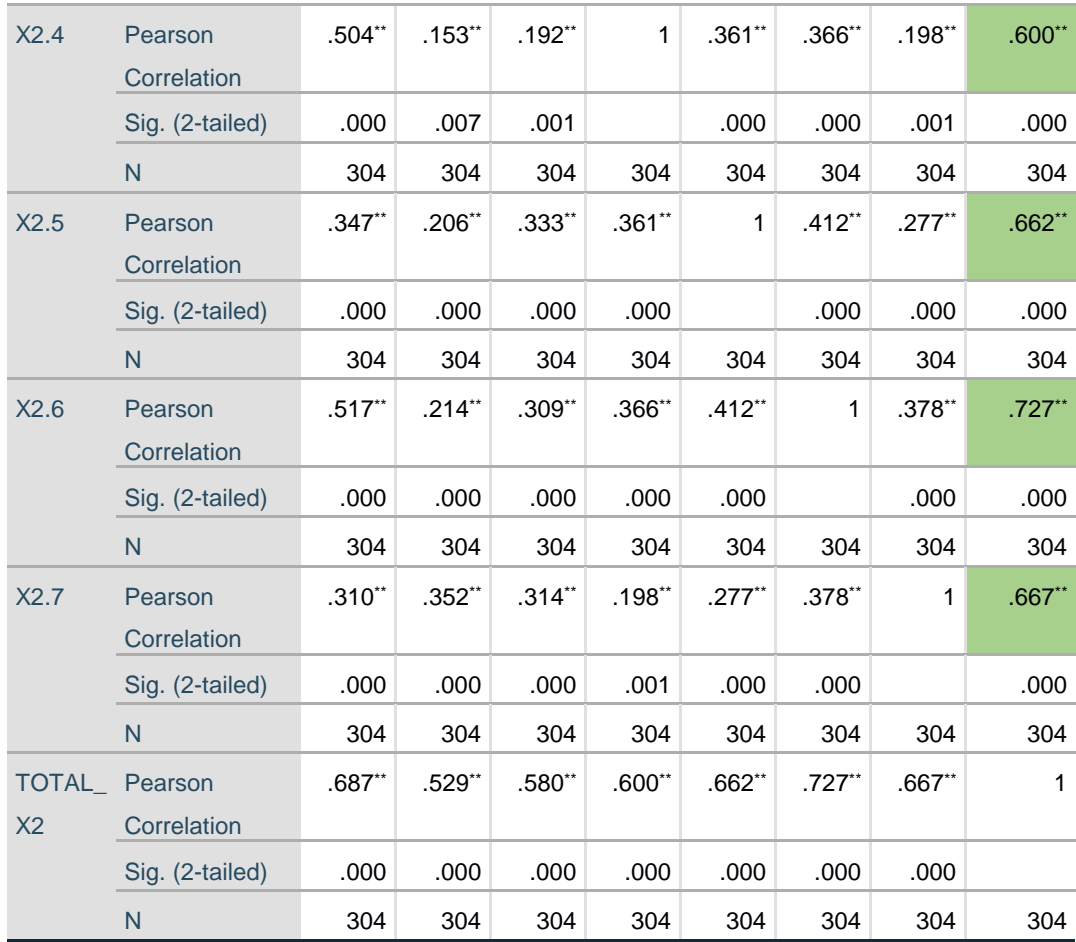

\*\*. Correlation is significant at the 0.01 level (2-tailed).

Nilai r tabel didapatkan sebesar 0,1125. Pada uji validitas yang dilakukan pada variabel kualitas informasi (X2) dapat dilihat bahwa diketahui nilai *pearson correlation* X<sub>2</sub>.1 dengan skor nilai 0.687, pada *pearson correlation* X<sub>2</sub>.2 dengan skor nilai 0.529, pada *pearson correlation* X<sub>2</sub>.3 dengan skor nilai 0.580, pada *pearson correlation* X<sub>2</sub>.4 dengan skor nilai 0.600, pada *pearson correlation* X<sub>2</sub>.5 dengan skor nilai 0.662, pada *pearson correlation* X2.6 dengan skor nilai 0.727, pada *pearson correlation* X<sub>2</sub>.7 dengan skor nilai 0.667. Maka dapat disimpulkan bahwa semua nilai  $X_2$  dinyatakan valid.

# **Tabel 5.8 Hasil Uji Validitas (X3)**

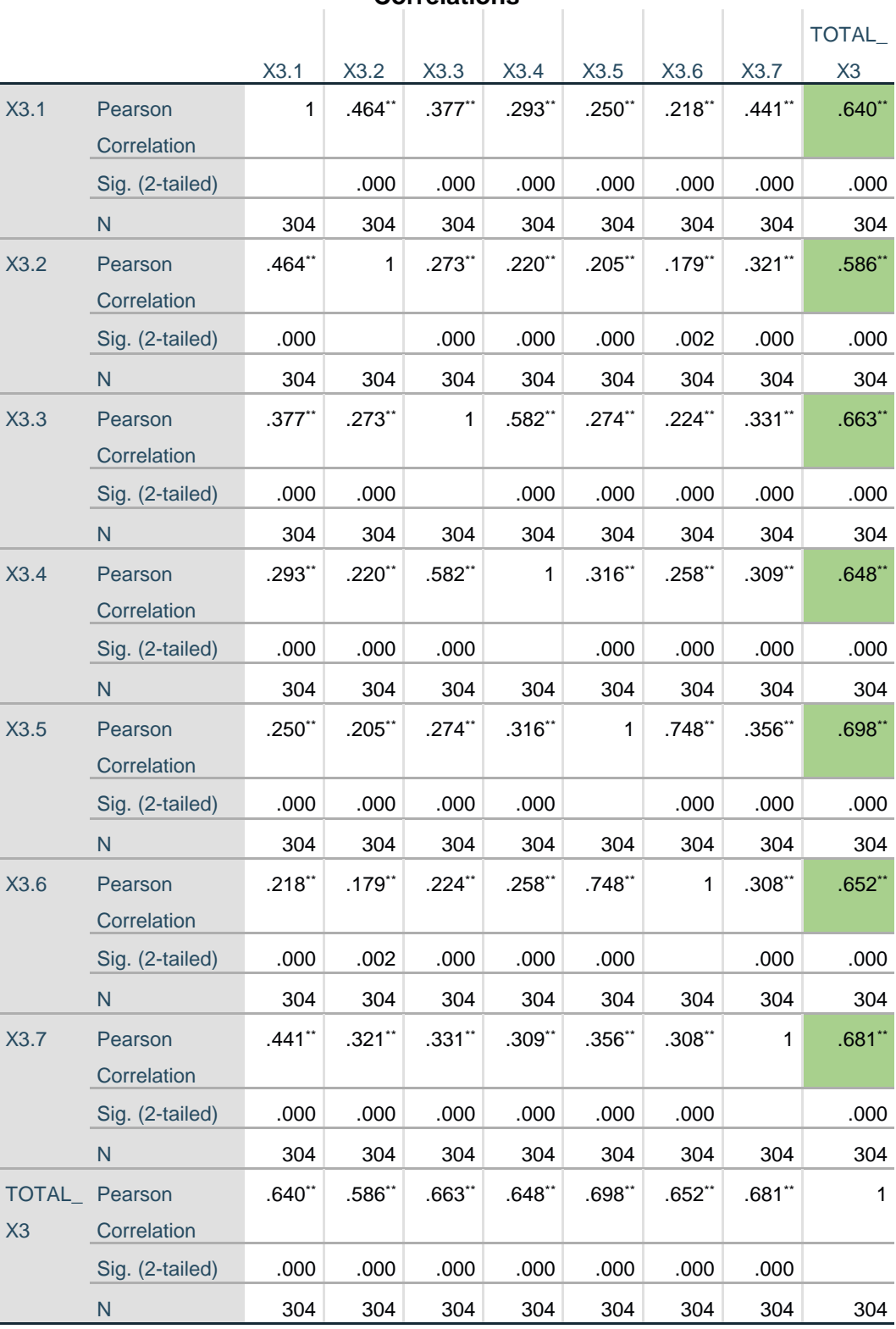

**Correlations**

\*\*. Correlation is significant at the 0.01 level (2-tailed).

Nilai r tabel didapatkan sebesar 0,1125. Pada uji validitas yang dilakukan pada variabel kualitas interaksi (X3) dapat dilihat bahwa diketahui nilai *pearson correlation* X3.1 dengan skor nilai 0.640, pada *pearson correlation* X3.2 dengan skor nilai 0.586, pada *pearson correlation* X3.3 dengan skor nilai 0.663, pada *pearson correlation* X3.4 dengan skor nilai 0.648, pada *pearson correlation* X3.5 dengan skor nilai 0.698, pada *pearson correlation* X3.6 dengan skor nilai 0.652, pada *pearson correlation* X3.7 dengan skor nilai 0.681. Maka dapat disimpulkan bahwa semua nilai  $X_3$  dinyatakan valid.

#### **Tabel 5.9 Hasil Uji Validitas (Y)**

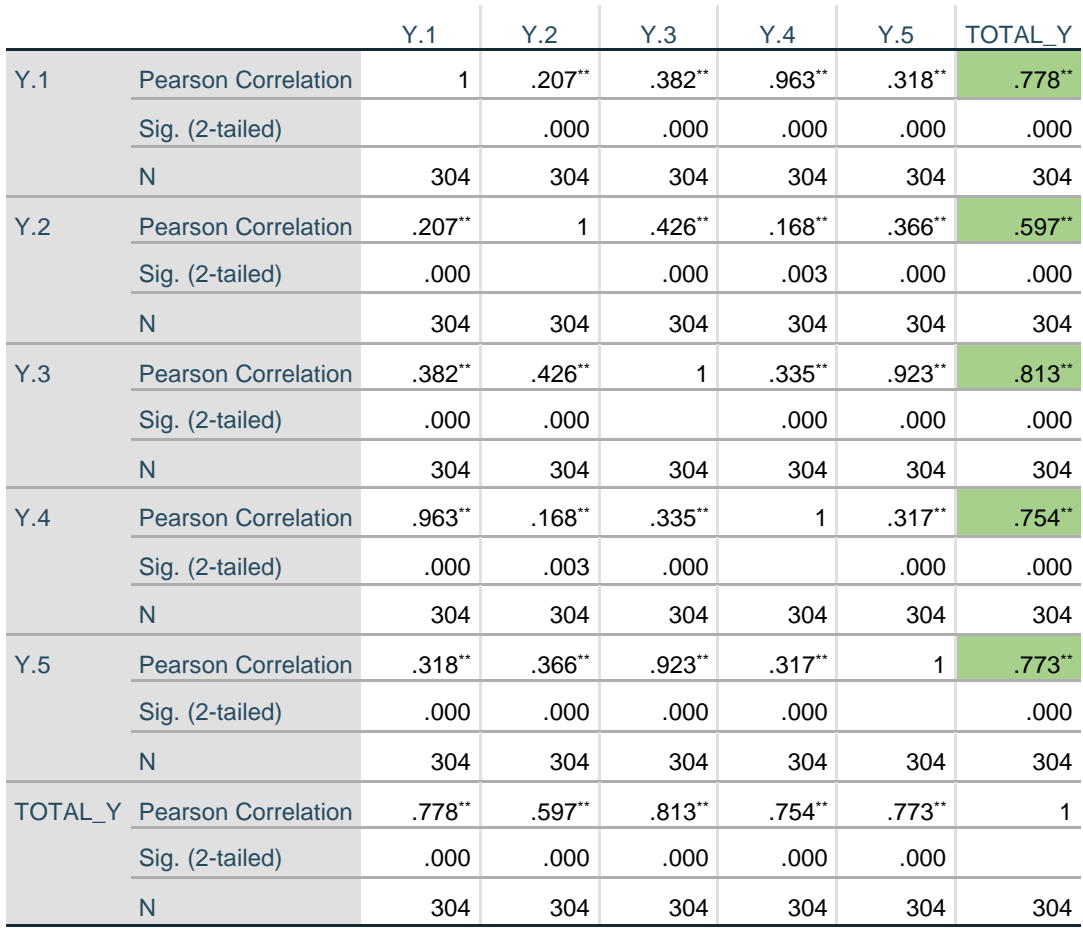

**Correlations**

\*\*. Correlation is significant at the 0.01 level (2-tailed).

Nilai r tabel didapatkan sebesar 0,1125. Pada uji validitas yang dilakukan pada variabel kualitas interaksi (Y) dapat dilihat bahwa diketahui nilai *pearson correlation* Y.1 dengan skor nilai 0.778, pada *pearson correlation* Y.2 dengan skor nilai 0.597, pada *pearson correlation* Y.3 dengan skor nilai 0.813, pada *pearson correlation* Y.4 dengan skor nilai 0.754, pada *pearson correlation* Y.5 dengan skor nilai 0.773. Maka dapat disimpulkan bahwa semua nilai  $X_3$  dinyatakan valid.

Untuk hasil lengkap dari uji validitas dapat dilihat pada tabel 5.10 berikut :

| No. | <b>Variabel</b>           | r Hitung     | r Tabel | Keterangan |
|-----|---------------------------|--------------|---------|------------|
| 1.  | <b>Kualitas Kegunaan</b>  |              |         |            |
|     | $X_1.1$                   | 0.786        | 0,1125  | Valid      |
|     | $X_1.2$                   | 0.708        | 0,1125  | Valid      |
|     | $X_1.3$                   | 0.754        | 0,1125  | Valid      |
|     | $X_1.4$                   | 0.658        | 0,1125  | Valid      |
|     | $X_1.5$                   | 0.750        | 0,1125  | Valid      |
|     | $X_1.6$                   | 0.676        | 0,1125  | Valid      |
|     | $X_1.7$                   | 0.686        | 0,1125  | Valid      |
|     | Total $X_1$               | $\mathbf{1}$ | 0,1125  | Valid      |
|     |                           |              |         |            |
| 2.  | <b>Kualitas Informasi</b> |              |         |            |
|     | $X_2.1$                   | 0.687        | 0,1125  | Valid      |
|     | $X_2.2$                   | 0.529        | 0,1125  | Valid      |

**Tabel 5.10 Rangkuman Hasil Uji Validitas**

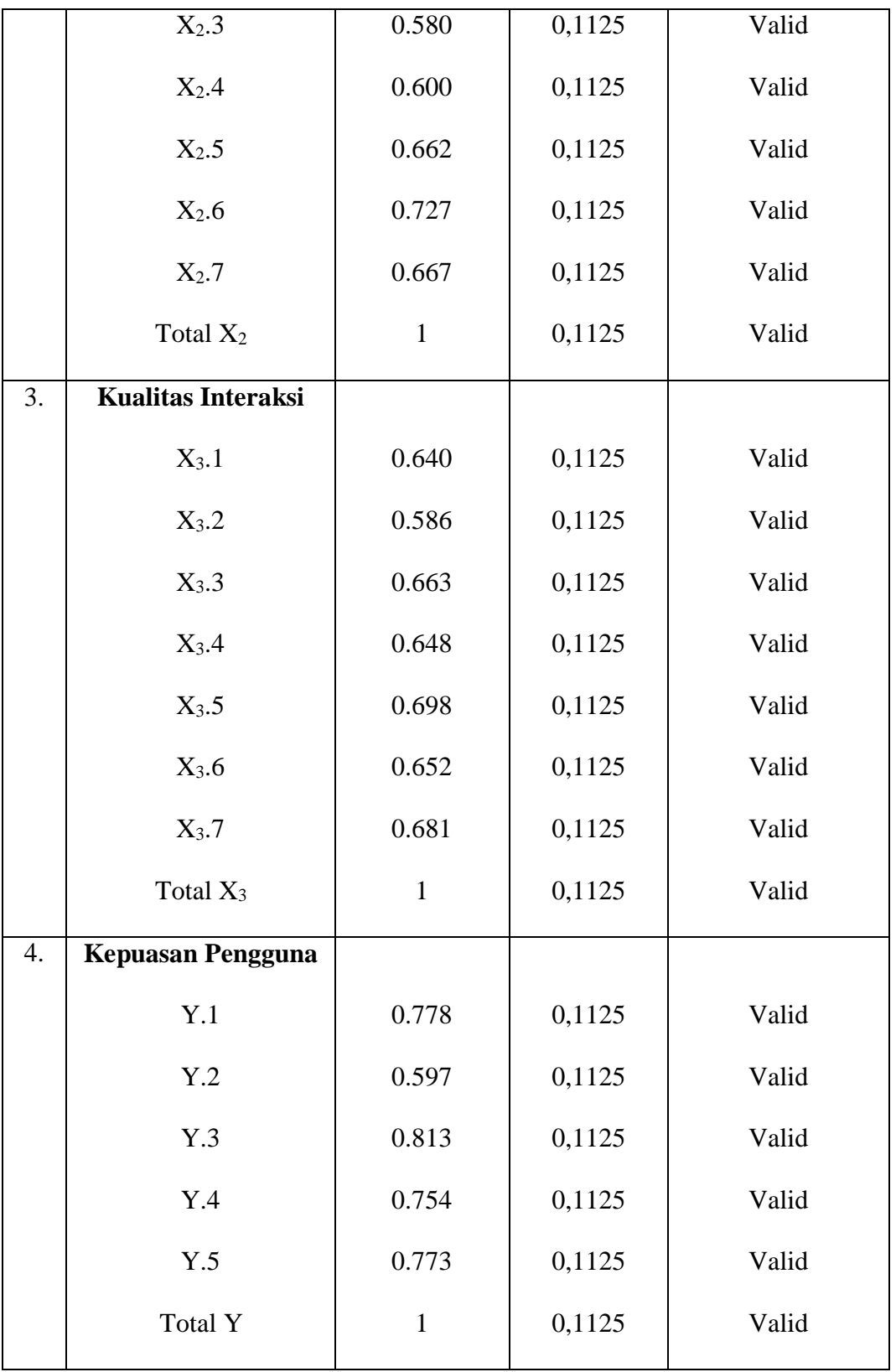

Jadi dari tabel di atas dapat disimpulkan bahwa seluruh nilai *pearson correlation* pada tabel validitas  $X_1 > r$  tabel 0.1125, maka item tersebut valid. Seluruh nilai *pearson correlation* pada tabel validitas  $X_2 > r$  tabel 0.1125 berarti item tersebut valid. Seluruh nilai *pearson correlation* pada tabel validitas  $X_3 > r$ tabel 0.1125 berarti item tersebut valid. Seluruh nilai *pearson correlation* pada tabel validitas  $Y > r$  tabel 0.1125 berarti item tersebut valid.

#### **5.2.2 Uji Reliabilitas**

Setelah dilakukan uji validitas, uji reliabilitas dilakukan untuk menguji konsistensi alat ukur. Instrumen kuesioner yang tidak reliabel akan menyebabkan instrument tidak dapat konsisten terhadap pengukuran yang dilakukan, sehingga hasil pengukuran tidak dapat dipercaya. Uji reliabilitas pada pengujian ini menggunakan metode *Cronbach's Alpha*. Adapun kriteria pengujian reliabilitas menurut Billy Nugraha sebagai berikut [31] :

Jika nilai *Cronbach's alpha* > 0.60, maka kesimpulan yang diambil reliabel.

Jika nilai *Cronbach's alpha* < 0,60, maka kesimpulan yang diambil tidak reliabel.

Berikut ini hasil perhitungan uji reliabilitas dalam setiap variabel :

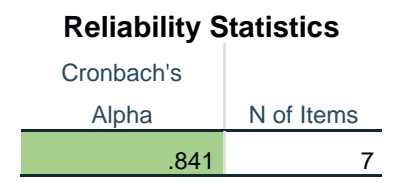

**Tabel 5.11 Hasil Uji Reliabilitas (X1)**

Pada nilai *Cronbach's Alpha,* nilai tersebut > 0,60 yaitu 0.841 > 0,60. Maka hasil tes tersebut reliabel.

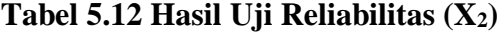

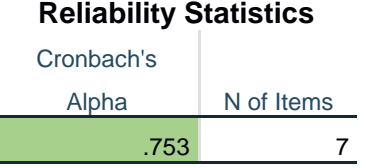

Pada nilai *Cronbach's Alpha,* nilai tersebut > 0,60 yaitu 0.753 > 0,60. Maka

hasil tes tersebut reliabel.

# **Tabel 5.13 Hasil Uji Reliabilitas (X3)**

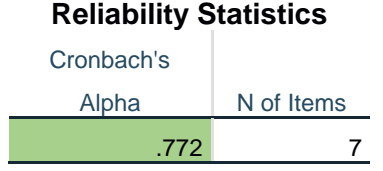

Pada nilai *Cronbach's Alpha,* nilai tersebut > 0,60 yaitu 0.772 > 0,60. Maka

hasil tes tersebut reliabel.

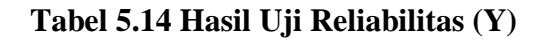

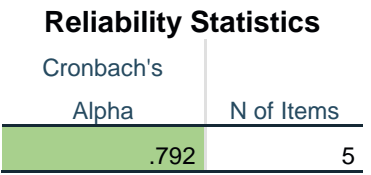

Pada nilai *Cronbach's Alpha,* nilai tersebut > 0,60 yaitu 0.792 > 0,60. Maka

hasil tes tersebut reliabel.

Rangkuman hasil uji reliabilitas dapat dilihat pada tabel 5.15 di bawah ini :

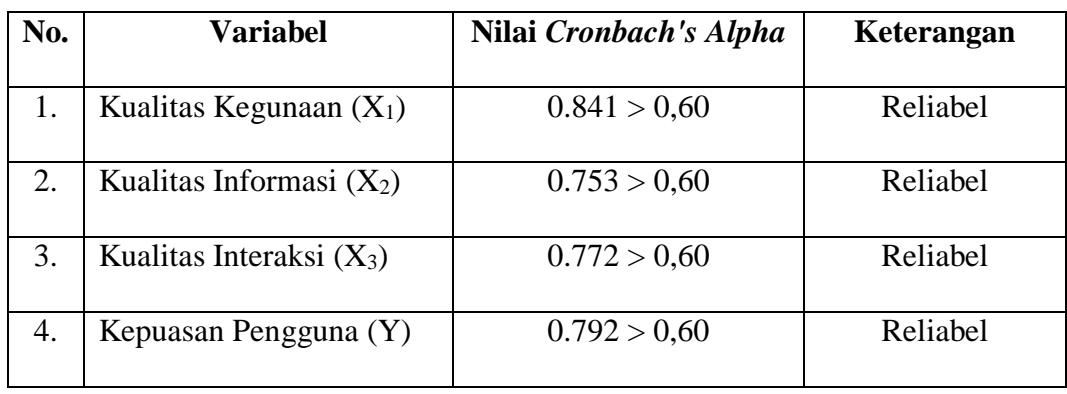

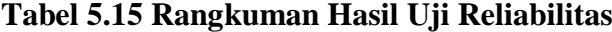

Dilihat dari hasil pada tabel tersebut, di dapat nilai *Cronbach's Alpha* yang nilainya lebih besar dari 0,60. Maka dapat disimpulkan bahwa seluruh variabel adalah reliabel.

# **5.3 UJI ASUMSI KLASIK**

## **5.3.1 Uji Normalitas**

Setelah melakukan uji validitas dan uji reliabilitas, maka langkah selanjutnya adalah melakukan uji normalitas untuk mengetahui apakah dalam model regresi, variabel residual memiliki distribusi normal yaitu dengan analisis uji statistik dan grafik.

Pada penelitian ini menggunakan analisis statistik metode *Kolmogrov Smirnov* dan metode grafik normal P-P plot. Dasar pengambilan keputusan dalam uji normalitas yaitu :

#### a. Uji Normalitas *Kolmogrov Smirnov*

Jika nilai signifikansi > 0.05, maka data tersebut berdistribusi normal

Jika nilai signikansi < 0.05, maka data tersebut tidak berdistribusi normal

*Output* dari uji normalitas *Kolmogrov Smirnov* dapat dilihat pada tabel 5.16 berikut ini :

#### **Tabel 5.16 Hasil Uji Normalitas** *Kolmogrov Smirnov*

|                                  |                 | Unstandardized  |
|----------------------------------|-----------------|-----------------|
|                                  |                 | <b>Residual</b> |
| N                                |                 | 304             |
| Normal Parameters <sup>a,b</sup> | Mean            | .0000000        |
|                                  | Std. Deviation  | 1.68141308      |
| <b>Most Extreme Differences</b>  | Absolute        | .034            |
|                                  | <b>Positive</b> | .034            |
|                                  | <b>Negative</b> | $-.028$         |
| <b>Test Statistic</b>            |                 | .034            |
| Asymp. Sig. (2-tailed)           |                 | .200c,d         |

**One-Sample Kolmogorov-Smirnov Test**

a. Test distribution is Normal.

b. Calculated from data.

c. Lilliefors Significance Correction.

d. This is a lower bound of the true significance.

Berdasarkan hasil uji normalitas *Kolmogrov Smirnov* dapat dilihat nilai signifikansi 0.200 > 0.05, maka dapat disimpulkan bahwa nilai residual berdistribusi normal.

b. Uji Normalitas normal P-P plot

Jika data menyebar di sekitar garis diagonal dan mengikuti arah garis diagonal, maka model regresi memenuhi asumsi normalitas.

Jika data menyebar jauh garis diagonal dan tidak mengikuti arah garis diagonal, maka model regresi tidak memenuhi asumsi normalitas.

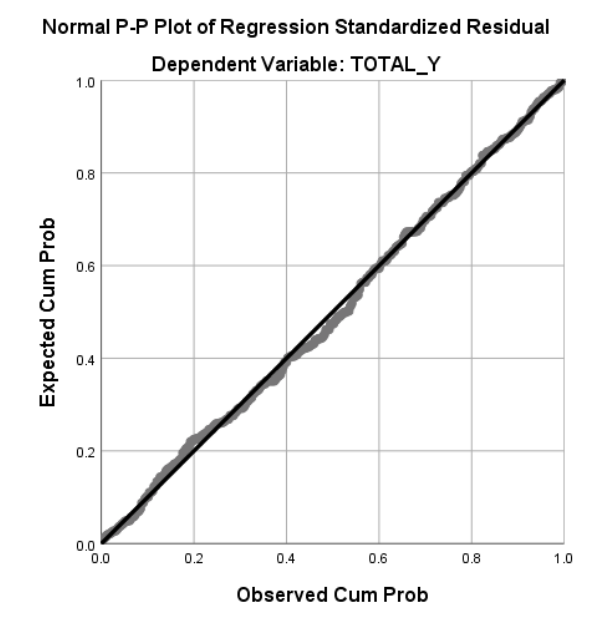

*Output* dari uji normalitas normal P-P plot dapat dilihat pada gambar 5.5 berikut ini :

**Gambar 5.5 Hasil Uji Normalitas normal P-P plot**

Dari grafik tersebut dapat diketahui bahwa titik-titik menyebar disekitar garis dan mengikuti arah garis diagonal, maka model regresi memenuhi asumsi normalitas.

# **5.3.2 Uji Multikolinearitas**

Uji multikolinearitas bertujuan untuk menguji apakah model regresi ditemukan adanya korelasi antar variabel bebas. Model regresi yang baik seharusnya tidak terjadi multikolinearitas. Metode untuk mendeteksi adanya multikolinearitas yaitu dengan melihat besaran dari nilai *tolerance* dan nilai *Variance Inflation Factor* (VIF) yaitu :

Jika *tolerance* > 0,10 atau VIF < 10, maka disimpulkan tidak terjadi multikolinearitas

Jika *tolerance* < 0,10 atau VIF > 10, maka disimpulkan terjadi multikolinearitas

Hasil uji multikolineritas dapat dilihat pada tabel 5.17 berikut ini :

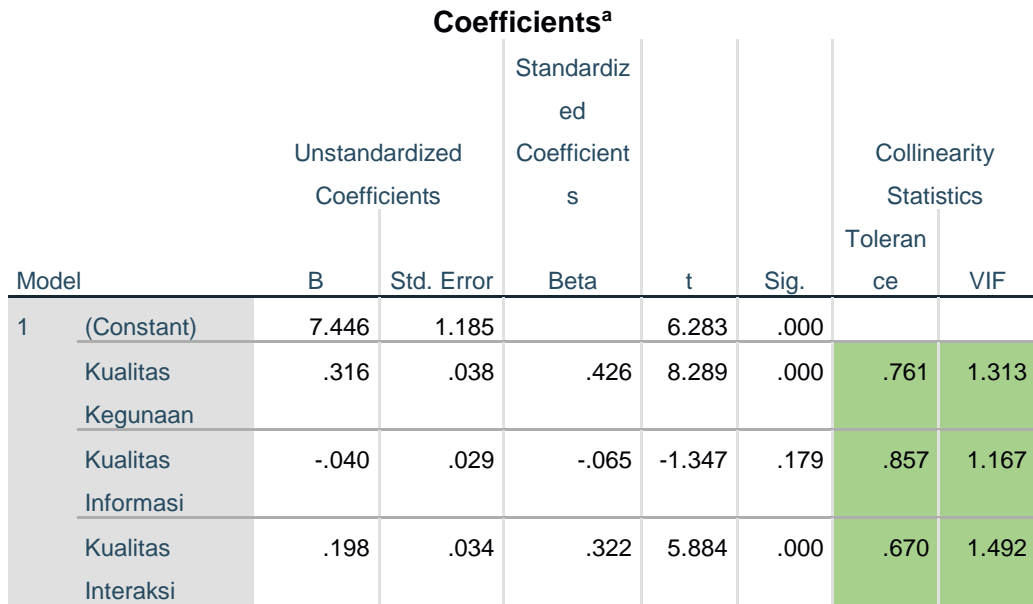

#### **Tabel 5.17 Hasil Uji Multikolinearitas**

a. Dependent Variable: Kepuasan Pengguna

Dari hasil uji multikolinearitas di atas, dapat dinyatakan bahwa nilai dari *tolerance* dan VIF memenuhi syarat yaitu:

| No. | <b>Variabel</b> | <b>Tolerance</b> | VIF        | Keterangan                      |
|-----|-----------------|------------------|------------|---------------------------------|
| 1.  | $X_1$           | 0.761 > 0.10     | 1.313 < 10 | Tidak Terjadi Multikolinearitas |
| 2.  | $X_2$           | 0.857 > 0.10     | 1.671 < 10 | Tidak Terjadi Multikolinearitas |
| 3.  | $X_3$           | 0.670 > 0.10     | 1.492 < 10 | Tidak Terjadi Multikolinearitas |

**Tabel 5.18 Rangkuman Hasil Uji Multikolinearitas**

Dari tabel 5.18 di atas dapat diketahui nilai *tolerance* dari ketiga variabel bebas > 0,10 dan nilai VIF < 10, maka dinyatakan data tersebut tidak terjadi masalah multikolinearitas pada model regresi.

## **5.3.3 Uji Heteroskedastisitas**

Uji heteroskedastisitas pada penelitian ini menggunakan metode uji Glejser. Metode uji Glejser yaitu meregresikan variabel independen dengan nilai residualnya. Model regresi yang baik seharusnya tidak terjadi heteroskedastisitas. Dasar pengambilan keputusan pada uji heteroskedastisitas yaitu:

Jika nilai signifikansi > 0.05, kesimpulannya adalah tidak terjadi heteroskedastisitas.

Jika nilai signifikansi < 0.05, kesimpulannya adalah terjadi heteroskedastisitas.

Berikut tabel hasil uji heteroskedastisitas Glejser :

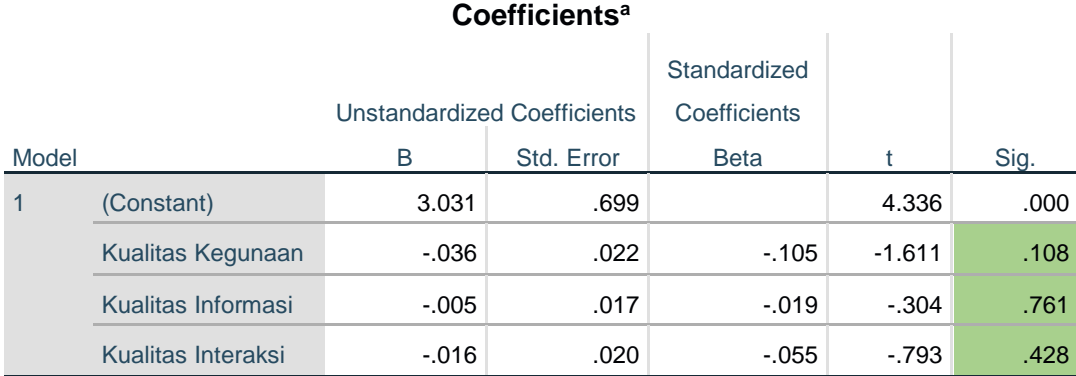

# **Tabel 5.19 Hasil Uji Heteroskedastisitas**

a. Dependent Variable: RES\_2

Dari hasil uji heteroskedastisitas Glejser *test* yang telah dilakukan, didapatkan bahwa nilai signifikansi dari tiap variabel memenuhi syarat dapat dilihat pada tabel 5.20 di bawah ini :

**Tabel 5.20 Rangkuman Hasil Uji Heteroskedastisitas**

| No. | <b>Variabel</b> | Nilai Signifikan | Keterangan                        |
|-----|-----------------|------------------|-----------------------------------|
|     | $X_1$           | 0.108 > 0.05     | Tidak Terjadi Heteroskedastisitas |
|     | $X_2$           | 0.761 > 0.05     | Tidak Terjadi Heteroskedastisitas |
|     | $X_3$           | 0.428 > 0.05     | Tidak Terjadi Heteroskedastisitas |

Berdasarkan tabel 5.20 di atas menunjukkan bahwa tiap variabel independen memiliki nilai signifikansi > 0,05 maka dapat disimpulkan data tersebut tidak terjadi heteroskedastisitas.

### **5.4 ANALISIS REGRESI LINEAR BERGANDA**

Analisis regresi linear yang digunakan dalam penelitian ini adalah regresi linear berganda yang digunakan untuk mengukur pengaruh antara variabel bebas (X) terhadap variabel terikat (Y). Proses menghitung regresi linear berganda ini dilakukan dengan mengunakan aplikasi SPSS dan *output* dari perhitungan regresi linear berganda yaitu :

**Tabel 5.21** *Output Regression Variable Entered/Removed*

|       | Variables       | Variables |        |
|-------|-----------------|-----------|--------|
| Model | Entered         | Removed   | Method |
| 1     | <b>Kualitas</b> |           | Enter  |
|       | Interaksi,      |           |        |
|       | <b>Kualitas</b> |           |        |
|       | Informasi,      |           |        |
|       | Kualitas        |           |        |
|       | Kegunaanb       |           |        |
|       |                 |           |        |

**Variables Entered/Removed<sup>a</sup>**

a. Dependent Variable: Kepuasan Pengguna

b. All requested variables entered.

*Output* pada tabel 5.21 menjelaskan tentang variabel yang dimasukkan dan

yang dikeluarkan dari model. Dalam hal ini, semua variabel dimasukkan dan metode yang digunakan adalah enter.

# **Tabel 5.22** *Output Regression Model Summary*

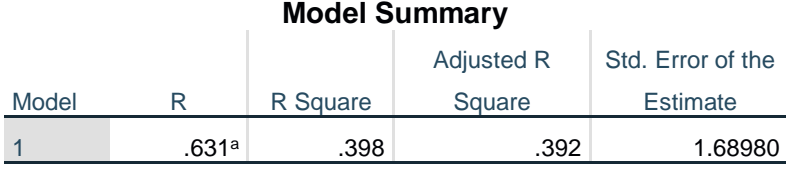

a. Predictors: (Constant), Kualitas Interaksi, Kualitas Informasi, Kualitas Kegunaan

*Output* pada tabel 5.22 menjelaskan tentang nilai korelasi ganda (R), koefisien determinasi *(R Square)*, koefisien determinasi yang disesuaikan *(Adjusted R Square)* dan ukuran kesalahan prediksi *(Std Error of the estimate)*.

**Tabel 5.23** *Output Regression* **ANOVA**

|       | <b>ANOVA</b> <sup>a</sup> |                |     |             |        |                   |  |  |
|-------|---------------------------|----------------|-----|-------------|--------|-------------------|--|--|
| Model |                           | Sum of Squares | df  | Mean Square |        | Sig.              |  |  |
|       | Regression                | 566.308        | 3   | 188.769     | 66.109 | .000 <sub>b</sub> |  |  |
|       | <b>Residual</b>           | 856.626        | 300 | 2.855       |        |                   |  |  |
|       | Total                     | 1422.934       | 303 |             |        |                   |  |  |

a. Dependent Variable: Kepuasan Pengguna

b. Predictors: (Constant), Kualitas Interaksi, Kualitas Informasi, Kualitas Kegunaan

*Output* pada tabel 5.23 menjelaslan tentang pengujian secara bersama-sama (uji F). Dasar pengambilan keputusan dalam uji F ini yaitu : Apabila probabilitas signifikansi > 0.05 atau F hitung < F tabel, maka tidak terdapat pengaruh secara simultan (bersama-sama) antara variabel independen terhadap variabel dependen. Sedangkan apabila probabilitas signifikansi < 0.05 atau F hitung > F tabel, maka terdapat pengaruh secara simultan (bersama-sama) antara variabel independen terhadap variabel dependen.

# **Tabel 5.24** *Output Regression Coefficients*

#### **Coefficients<sup>a</sup>**

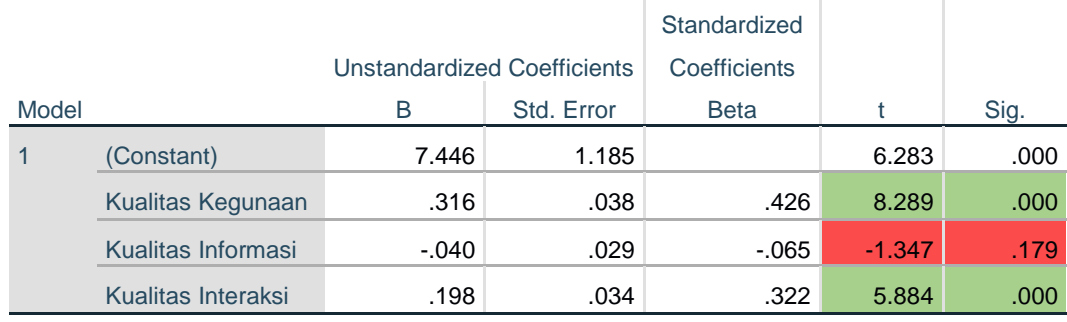

a. Dependent Variable: Kepuasan Pengguna

*Output* pada tabel 5.24 menjelaskan tentang pengujian secara parsial (uji t). Dasar pengambilan keputusan uji t yaitu : Jika t signifikansi > 0,05 atau t hitung < t tabel, maka tidak terdapat pengaruh secara parsial antara variabel independen terhadap variabel dependen. Jika t signifikansi < 0,05 dan t hitung > t tabel, maka terdapat pengaruh secara parsial antara variabel independen terhadap variabel dependen.

Adapun rangkuman tabel regresi dapat dilihat pada tabel 5.25 di bawah ini:

| <b>Variabel</b>     | <b>Koefisien Regresi</b> | t Hitung | Signifikansi |
|---------------------|--------------------------|----------|--------------|
| Konstanta           | 7.446                    | 6.283    | 0.000        |
| $X_1$               | 0.316                    | 8.289    | 0.000        |
| $X_2$               | $-0.040$                 | $-1.347$ | 0.179        |
| $X_3$               | 0.198                    | 5.884    | 0.000        |
| F hitung = $66.109$ |                          |          |              |
| $R^2 = 0.398$       |                          |          |              |

**Tabel 5.25 Rangkuman Regresi Linear Berganda**

# **5.5 PROSEDUR ANALISIS REGRESI BERGANDA**

Proses menghitung regresi linear berganda ini dilakukan dengan menggunakan aplikasi SPSS dengan persamaan regresi linear berganda sebagai berikut :

 $Y = a + b1X_1 + b2X_2 + b3X_3$ 

 $Y = 7.446 + 0.316 X_1 + (-0.040 X_2) + 0.198 X_3$ 

 $Y = 7.446 + 0.316 X_1 - 0.040 X_2 + 0.198 X_3$ 

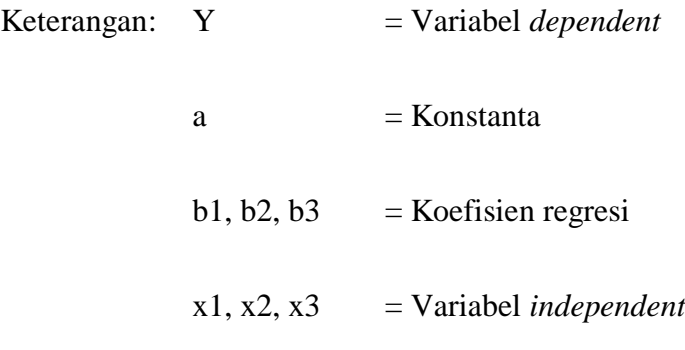

Penjelasan dari persamaan regresi linear berganda sebagai berikut :

- a. Nilai konstanta a = 7.446. Artinya jika nilai variabel independen (bebas) adalah nol, maka variabel dependen (terikat) bernilai 7.446. Dalam penelitian ini, jika pengaruh kualitas kegunaan, kualitas informasi, dan kualitas interaksi bernilai nol, maka tingkat kepuasan pengguna bernilai sebesar 7.446%.
- b. Nilai koefisien regresi variabel kualitas kegunaan (b1) = 0316. Artinya jika nilai kualitas kegunaan ditingkatkan sebesar 0,1 satuan, maka tingkat kepuasan pengguna akan meningkat sebesar 0.316 satuan dengan asumsi variabel independen lainnya tetap.
- c. Nilai koefisien regresi variabel kualitas informasi (b2) = -0.040. Artinya jika nilai kualitas informasi ditingkatkan sebesar 0,1 satuan, maka kepuasan pengguna akan menurun sebesar -0.040 satuan dengan asumsi variabel independent lainnyan tetap.
- d. Nilai koefisien regresi variabel kualitas interaksi (b3) = 0.198. Artinya jika nilai kualitas interaksi ditingkatkan sebesar 0,1 satuan, maka kepuasan pengguna akan meningkat sebesar 0.198 satuan dengan asumsi variabel independen lainnya tetap.

e. Analisis Koefisien Determinasi

Analisis R<sup>2</sup> (*R Square*) atau Koefisien Determinasi digunakan untuk mengetahui seberapa besar persentase sumbangan pengaruh variabel independen secara bersama-sama terhadap variabel dependen. Dari tabel *output* 5.22 Model *Summary* dapat diketahui nilai R<sup>2</sup> *(Adjusted R Square)* adalah 0.398. Jadi pengaruh variabel independen yaitu 39,8% sedangkan sisanya sebesar 60,2% dipengaruhi oleh faktor lain yang tidak diteliti.

#### **5.5.1 Uji Koefisien Regresi Secara Simultan (Uji F)**

Uji F digunakan untuk menguji pengaruh variabel independen secara bersama-sama terhadap variabel dependen. Prosedur pengujiannya sebagai berikut:

a. Menentukan hipotesis

Dalam penelitian ini, hipotesis yang digunakan adalah:

H0: Variabel-variabel bebas yaitu kualitas kegunaan, kualitas informasi, dan kualitas interaksi tidak mempunyai pengaruh yang signifikan secara bersama-sama terhadap variabel terikatnya yaitu kepuasan pengguna.

H1: Variabel-variabel bebas yaitu kualitas kualitas kegunaan, kualitas informasi, dan kualitas interaksi mempunyai pengaruh yang signifikan secara bersama-sama terhadap variabel terikatnya yaitu kepuasan pengguna.

b. Menentukan taraf signifikansi

Taraf signifikansi menggunakan 0,05 dikarenakan dari berbagai analisis yang menjadi referensi banyak yang menggunakan taraf signifikan sebesar 0,05.

c. Menentukan F hitung dan F tabel

F hitung adalah 66.109 dan F tabel dicari pada tabel statistik pada signifikansi 0,05 df1 = k = 3 dan df2 = n – k – 1 atau 304 – 3 – 1 = 300 (n = jumlah data;  $k =$  jumlah variabel independen). Didapat F tabel sebesar 2,63.

| Titik Persentase Distribusi F untuk Probabilitas $= 0.05$ |              |                             |      |                         |      |  |  |
|-----------------------------------------------------------|--------------|-----------------------------|------|-------------------------|------|--|--|
| df untuk<br>penyebut                                      |              | $df$ untuk pembilang $(N1)$ |      |                         |      |  |  |
| (N2)                                                      | $\mathbf{1}$ | $\boldsymbol{2}$            | 3    | $\overline{\mathbf{4}}$ | 5    |  |  |
| 295                                                       | 3,87         | 3,03                        | 2,64 | 2,40                    | 2,24 |  |  |
| 296                                                       | 3,87         | 3,03                        | 2,64 | 2,40                    | 2,24 |  |  |
| 297                                                       | 3,87         | 3,03                        | 2,64 | 2,40                    | 2,24 |  |  |
| 298                                                       | 3,87         | 3,03                        | 2,63 | 2,40                    | 2,24 |  |  |
| 299                                                       | 3,87         | 3,03                        | 2,63 | 2,40                    | 2,24 |  |  |
| 300                                                       | 3,87         | 3,03                        | 2,63 | 2,40                    | 2,24 |  |  |
| 301                                                       | 3,87         | 3,03                        | 2,63 | 2,40                    | 2,24 |  |  |
| 302                                                       | 3,87         | 3,03                        | 2,63 | 2,40                    | 2,24 |  |  |
| 303                                                       | 3,87         | 3,03                        | 2,63 | 2,40                    | 2,24 |  |  |
| 304                                                       | 3,87         | 3,03                        | 2,63 | 2,40                    | 2,24 |  |  |

**Tabel 5.26 Titik Persentase Distribusi F**

d. Pengambilan keputusan

Jika probabilitas signifikansi > 0.05 dan F hitung < F tabel, maka H<sub>0</sub> diterima

Jika probabilitas signifikansi < 0.05 dan F hitung > F tabel maka  $H_0$  ditolak

e. Kesimpulan

Dapat diketahui bahwa probabilitas signifikansi (0.000) < 0.05 dan F hitung  $(66.109) > F$  tabel  $(2,63)$  maka H<sub>0</sub> ditolak. Jadi kesimpulannya yaitu variabel kualitas kegunaan, kualitas informasi, dan kualitas interaksi bersama-sama berpangaruh secara signifikan terhadap kepuasan pengguna.

# **5.5.2 Uji Koefisien Regresi Secara Parsial (Uji t)**

Uji t digunakan untuk menguji pengaruh variabel independen secara parsial terhadap variabel dependen.

| Pr  | 0.25    | 0.10    | 0.05    | 0.025   | 0.01    | 0,05    | 0.001   |
|-----|---------|---------|---------|---------|---------|---------|---------|
| df  | 0.50    | 0.20    | 0.10    | 0.050   | 0.02    | 0.010   | 0.002   |
| 294 | 0,67533 | 1,28444 | 1,65005 | 1,96807 | 2,33910 | 2,59265 | 3,11818 |
| 295 | 0,67532 | 1,28443 | 1,65004 | 1,96804 | 2,33905 | 2,59260 | 3,11809 |
| 296 | 0,67532 | 1,28442 | 1,65002 | 1,96801 | 2,33901 | 2,59254 | 3,11799 |
| 297 | 0,67532 | 1,28441 | 1,65000 | 1,96798 | 2,33897 | 2,59248 | 3,11790 |
| 298 | 0,67531 | 1,28440 | 1,64998 | 1,96796 | 2,33893 | 2,59243 | 3,11780 |
| 299 | 0,67531 | 1,28439 | 1,64997 | 1,96793 | 2,33888 | 2,59237 | 3,11771 |
| 300 | 0,67531 | 1,28438 | 1,64995 | 1,96790 | 2,33884 | 2,59232 | 3,11762 |
| 301 | 0,67531 | 1,28437 | 1,64993 | 1,96788 | 2,33880 | 2,59226 | 3,11753 |
| 302 | 0,67530 | 1,28436 | 1,64991 | 1,96785 | 2,33876 | 2,59221 | 3,11744 |
| 303 | 0,67530 | 1,28435 | 1,64990 | 1,96782 | 2,33872 | 2,59215 | 3,11735 |
| 304 | 0,67530 | 1,28434 | 1,64988 | 1,96780 | 2,33868 | 2,59210 | 3,11726 |

**Tabel 5.27 Titik Persentase Distribusi t**

Prosedur pengujiannya sebagai berikut :

- 1. Pengujian b1 (Kualitas Kegunaan)
	- a. Menentukan taraf signifikansi

Taraf signifikansi menggunakan 0,05

b. Menentukan t Hitung dan t Tabel

t hitung adalah 8.289. t tabel dapat dicari pada tabel statistik pada signifikansi 0,05/2 = 0,025 (uji dua sisi) dengan df = n-k-1 atau 304-3-1 = 300 (k adalah jumlah variabel independen). Didapat t tabel sebesar 1,96790.

c. Pengambilan keputusan

H0: Variabel independen yaitu variabel kualitas kegunaan tidak berpengaruh secara signifikan terhadap variabel terikatnya yaitu kepuasan pengguna.

H1: Variabel independen yaitu variabel kualitas kegunaan berpengaruh secara signifikan terhadap variabel terikatnya yaitu kepuasan pengguna. t signifikansi  $> 0.05$  dan t hitung  $<$  t tabel, maka H<sub>0</sub> diterima.

t signifikansi < 0,05 dan t hitung > t tabel, maka  $H_0$  ditolak.

d. Kesimpulan dapat diketahui bahwa t signifikansi (0.000) < 0,05 dan t hitung  $(8.289) > t$  tabel  $(1,96790)$ 

Jadi H0 ditolak, kesimpulannya yaitu variabel *Usability Quality*  berpengaruh secara signifikan terhadap *User Satisfaction*.

- 2. Pengujian b2 (Kualitas Informasi)
	- a. Menentukan taraf signifikansi

Taraf signifikansi menggunakan 0,05

b. Menentukan t Hitung dan t Tabel

t hitung adalah -1.347. t tabel dapat dicari pada tabel statistik pada signifikansi 0,05/2 = 0,025 (uji dua sisi) dengan df = n-k-1 atau 304-3-1 = 300 (k adalah jumlah variabel independen). Didapat t tabel sebesar 1,96790.

c. Pengambilan keputusan

H0: Variabel independen yaitu variabel kualitas informasi tidak berpengaruh secara signifikan terhadap variabel terikatnya yaitu kepuasan pengguna.

- d. H1: Variabel independen yaitu variabel kualitas informasi berpengaruh secara signifikan terhadap variabel terikatnya yaitu kepuasan pengguna. t signifikansi  $> 0.05$  dan t hitung < t tabel, maka H<sub>0</sub> diterima. t signifikansi  $< 0.05$  dan t hitung  $>$  t tabel, maka H<sub>0</sub> ditolak.
- e. Kesimpulan dapat diketahui bahwa t signifikansi  $(0.179) > 0.05$  dan t hitung  $(-1.347) < t$  tabel  $(1,96790)$

Jadi H0 diterima, kesimpulannya yaitu variabel *Information Quality* tidak berpengaruh secara signifikan terhadap *User Satisfaction*.

- 3. Pengujian b3 (Kualitas Interaksi)
	- a. Menentukan taraf signifikansi

Taraf signifikansi menggunakan 0,05

b. Menentukan t Hitung dan t Tabel

t hitung adalah 5.884. t tabel dapat dicari pada tabel statistik pada signifikansi  $0,05/2 = 0,025$  (uji dua sisi) dengan df = n-k-1 atau 304-3-1 = 300 (k adalah jumlah variabel independen). Didapat t tabel sebesar 1,96790.

c. Pengambilan keputusan

H0: Variabel independen yaitu variabel kualitas interaksi tidak berpengaruh secara signifikan terhadap variabel terikatnya yaitu kepuasan pengguna.

H1: Variabel independen yaitu variabel kualitas interaksi berpengaruh secara signifikan terhadap variabel terikatnya yaitu kepuasan pengguna.

t signifikansi > 0,05 dan t hitung < t tabel, maka H<sub>0</sub> diterima.

t signifikansi  $< 0.05$  dan t hitung  $>$  t tabel, maka H<sub>0</sub> ditolak.

d. Kesimpulan dapat diketahui bahwa t signifikansi (0.000) < 0,05 dan t hitung  $(5.884) > t$  tabel  $(1,96790)$ 

Jadi H0 ditolak, kesimpulannya yaitu variabel *Interaction Quality* berpengaruh secara signifikan terhadap *User Satisfaction*.

# **5.6 VARIABEL YANG PALING DOMINAN MEMPENGARUHI KEPUASAN PENGGUNA**

Penelitian ini melakukan pengujian melalui uji validitas, uji reliabilitas, dimana semua data dalam penelitian ini dinyatakan valid dan reliabel. Uji normalitas juga menunjukkan bahwa data terdeteksi normal, selain itu data dalam penelitian juga menunjukkan tidak terjadinya multikolinearitas dan tidak terjadi heteroskedastisitas. Pada pengujian F atau secara simultan, seluruh variabel independen yaitu variabel *Quality Usability* (X1), *Quality Information* (X2), dan *Quality Interaction* (X3) berpengaruh secara signifikan terhadap variabel dependen yaitu *User Satisfaction* (Y) yang sependapat dengan jurnal penelitian sejenis yang dilakukan oleh Syaifur Rahmatullah et.al, Agustin Setiyorini, Febi Laila et.al, Hendri Winarto et.al, Uyun Ilham et.al, Fitriyani dan Eva, Anif Kurniawan et.al

dengan menggunakan metode yang dilakukan sama oleh penulis yaitu metode *webqual* 4.0.

Berdasarkan hasil uji yang dilakukan terhadap kualitas *website* SMA Negeri 2 Kota Jambi, maka didapat variabel *Usability Quality* (X1) yang memiliki nilai signifikan paling berpengaruh terhadap kepuasan pengguna. Dari hasil penelitian diperoleh nilai variabel *Usability Quality* (X1) lebih besar dibandingkan variabel *Information Quality* (X<sub>2</sub>) dan variabel *Interaction Quality* (X<sub>3</sub>) yang dapat dilihat dari nilai t hitung dimana variabel *Usability Quality* (X1) memiliki t hitung sebesar 8.289 dibandingkan nilai t hitung variabel *Information Quality* (X2) sebesar -1.347 dan variabel *Interaction Quality* (X<sub>3</sub>) sebesar 5.884.

Pada hasi uji t hitung variabel *Usability Quality* (X1) dapat disimpulkan berpengaruh secara signifikan terhadap kepuasan pengguna, variabel *Information Quality* (X2) dapat disimpulkan tidak berpengaruh terhadap kepuasan pengguna, dan variabel *Interaction Quality* (X3) dapat disimpulkan berpengaruh terhadap kepuasan pengguna. Hal ini sependapat dengan jurnal penelitian sejenis yang dilakukan oleh Uyun Ilham et.al yang menyatakan bahwa secara parsial terdapat dua variabel yang berpengaruh terhadap kepuasan pengguna yaitu variabel *Usability Quality*  $(X_1)$  dan variabel *Interaction Quality*  $(X_3)$  sementara sisanya yaitu variabel *Information Quality* (X2) tidak berpengaruh terhadap kepuasan pengguna. Namun hal ini tidak sependapat dengan jurnal penelitian sejenis yang dilakukan oleh Syaifur Rahmatullah et.al, Agustin Setiyorini, Febi Laila et.al, Hendri Winarto et.al, Fitriyani dan Eva, Anif Kurniawan et.al dengan menggunakan metode yang dilakukan sama oleh penulis yaitu metode *webqual* 4.0.

Hasil penelitian menunjukkan bahwasanya permasalahan-permasalahan yang ada pada *website* SMA Negeri 2 Kota Jambi hanya terdapat pada variabel *Information Quality,* sementara untuk variabel *Interaction Quality,* siswa/i SMA Negeri 2 Kota Jambi merasa puas dengan pelayanan yang diberikan dimana hasil tersebut didapatkan dari jawaban yang diberikan oleh respnden pada kuesioner *hardcopy (offline)* walaupun ada satu siswa yang ketika diwawancarai oleh penulis mengatakan bahwasanya siswa tersebut menganggap sulit untuk melakukan komunikasi pada forum diskusi.

# **5.7 REKOMENDASI PADA** *WEBSITE* **TERHADAP KEPUASAN PENGGUNA**

Berdasarkan hasil uji t, diketahui bahwa variabel *Information Quality* (X<sub>2</sub>) tidak berpengaruh terhadap kepuasan pengguna sementara dua variabel lainnya yaitu variabel *Usability Quality* (X1) dan variabel *Interaction Quality* (X3) berpengaruh terhadap kepuasan pengguna.

Berdasarkan hasil penelitian, nilai variabel yang paling kecil yaitu variabel *Information Quality* (X<sub>2</sub>) namun tetap harus diperhatikan karena memiliki beberapa indikator yang tak kalah penting yaitu informasi yang akurat, informasi yang dapat dipercaya, informasi yang *up to date,* informasi yang detail, informasi yang relevan, informasi yang mudah dimengerti, dan informasi dengan format sesuai. Disini, peneliti merekomendasikan kepada pihak pengelola *website* SMA Negeri 2 Kota Jambi untuk memperbaiki *website* tersebut dengan memberikan informasi yang mencerminkan keadaan sebenarnya mengenai informasi jumlah guru, tenaga pendidik, dan siswa/i harus benar sesuai hasil pengolahan data, memberikan informasi yang terbaru seperti mencantumkan data-data yang terbaru pada informasi data guru dan tenaga pendidik administrasi saat ini, memberikan informasi yang lengkap seperti mencantumkan informasi mengenai sejarah, visi dan misi serta struktur organisasi serta informasi tentang hari libur dan ujian semester pada fitur tentang kami serta dapat memberikan informasi yang tertera dengan rapi dan tepat sehingga dapat memberikan kesan positif bagi pengguna *website* SMA Negeri 2 Kota Jambi.

Berdasarkan hasil uji yang dilakukan terhadap variabel *Usability Quality* (X1) memiliki nilai signifikan berpengaruh terhadap kepuasan pengguna pada *website* SMA Negeri 2 Kota Jambi dengan dua indikator yang paling besar atau mempengaruhi kepuasan pengguna diantara indikator yang lainnya terdapat pada indikator  $X_1$ .1 memiliki nilai sebesar 0,786 yaitu mudah diakses dan indikator  $X_1$ .3 memiliki nilai sebesar 0,754 yaitu mudah untuk digunakan. Adapun rekomendasi yang diberikan peneliti terhadap pengelola *website* SMA Negeri 2 Kota Jambi agar kepuasan pengguna semakin meningkat dengan indikator mudah diakses yaitu server yang *uptime* dimana waktu aktif *website* dapat menyala terus secara normal tanpa adanya gangguan baik itu gangguan listrik atau koneksi jaringan internet dan *website* dapat terus diakses melalui perangkat seluler dan komputer atau laptop. Sementara untuk meningkatkan *website* dengan indikator mudah digunakan yaitu desain yang simpel dan mudah digunakan dengan memperhatikan komposisi warna, tata letak, serta teks yang mudah dibaca oleh pengguna dan memastikan *loading page* yang cepat pada *website* SMA Negeri 2 Kota Jambi.

Berdasarkan hasil uji yang dilakukan terhadap variabel *Interaction Quality*  $(X_3)$  juga memiliki nilai signifikan berpengaruh terhadap kepuasan pengguna pada *website* SMA Negeri 2 Kota Jambi dengan dua indikator yang paling besar atau mempengaruhi kepuasan pengguna diantara indikator yang lainnya terdapat pada indikator X3.5 memiliki nilai sebesar 0,698 yaitu adanya suasana kebersamaan dan indikator X3.7 memiliki nilai sebesar 0,681 yaitu kesesuaian layanan yang dijanjikan. Adapun rekomendasi yang diberikan peneliti terhadap pengelola *website* SMA Negeri 2 Kota Jambi agar kepuasan pengguna semakin meningkat dengan indikator adanya suasana kebersamaan yaitu forum diskusi yang tersedia harus ditingkatkan dengan cara selalu dapat menanggapi pertanyaan atau keluhan yang diberikan oleh siswa/i SMA Negeri 2 Kota Jambi. Sementara untuk meningkatkan *website* dengan indikator kesesuaian layanan yang dijanjikan yaitu semua proses dalam *website* berjalan dengan baik dan optimal yang sesuai dengan standarnya dimana pada fitur *gallery*, pihak sekolah dapat menggunggah berbagai foto kegiatan sekolah yang selama ini telah dijalankan ataupun prestasi siswa/i nya.